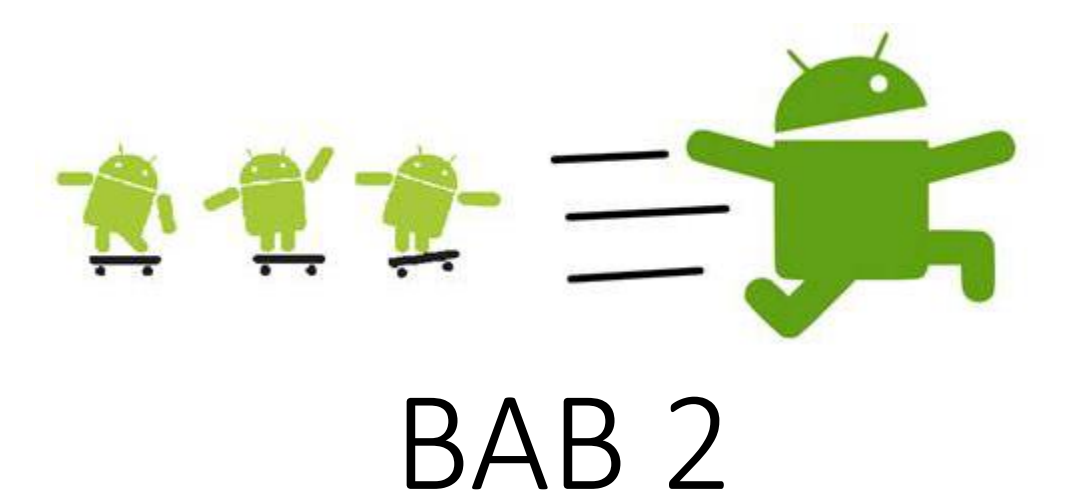

# Android Activities

Mahardeka Tri Ananta

deka.kelas@gmail.com

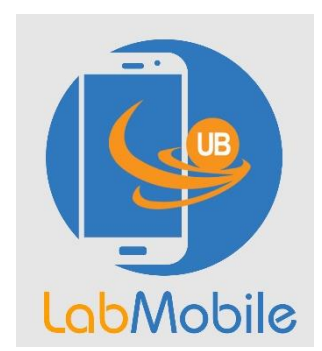

#### **Outline**

- Activity Lifecycle Overview
- Implementation of Activity Lifecycle Methods

#### Android Application Lifecycle

- In an ideal case all Android applications started by the user remain in memory, that makes restarting applications faster.
- But in reality the available **memory** on an **Android device** is **limited**.
- To manage these limited resources the Android system is allowed to terminate running processes or recycling Android components.

Courtesy: <http://www.vogella.com/tutorials/AndroidLifeCycle/article.html>

### Android Application Lifecycle

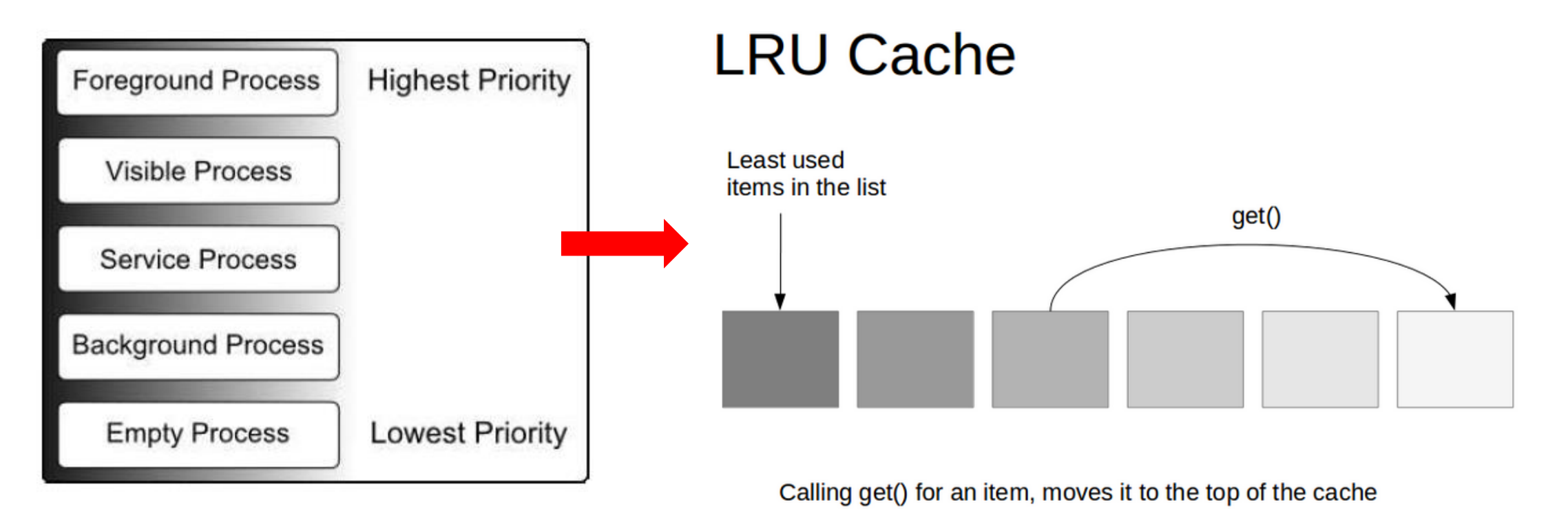

#### Courtesy:

- 1. <http://www.vogella.com/tutorials/AndroidLifeCycle/article.html>
- 2. Android Studio Development Essentials Android 6 Edition **page 108**

#### Android Application Fundamentals

An android application consists of one or more **components** that are defined in the android manifest. xml file. Here are the four types of app components:

- 1. An Activity
- 2. A Service
- 3. A Broadcast Receiver
- 4. A Content Provider

Courtesy : <https://developer.android.com/guide/components/fundamentals.html>

#### What is Android Activity?

- A "**single screen**" **with a user interface** that's **visible to user**
- An **activity** is a **single**, **standalone module** (**subclass** of **ContextThemeWrapper Class**) **of application** functionality that usually **correlates directly to a single user interface screen** and its corresponding functionality.

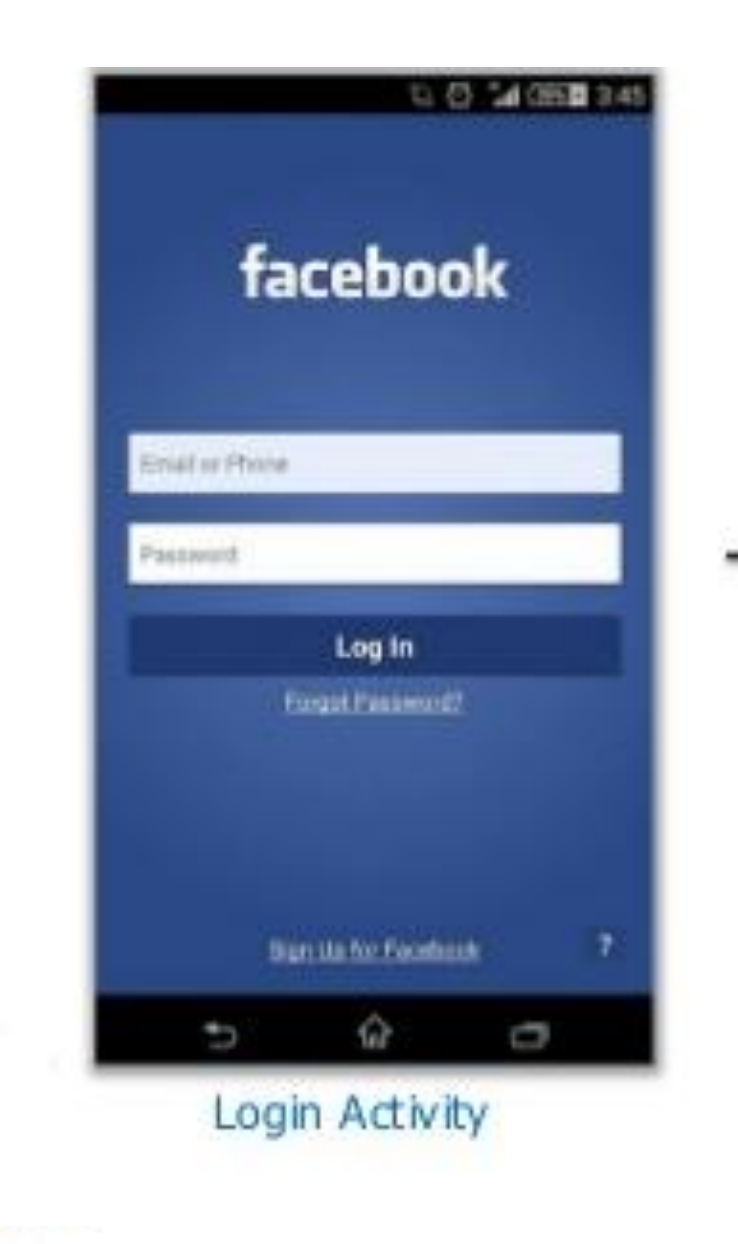

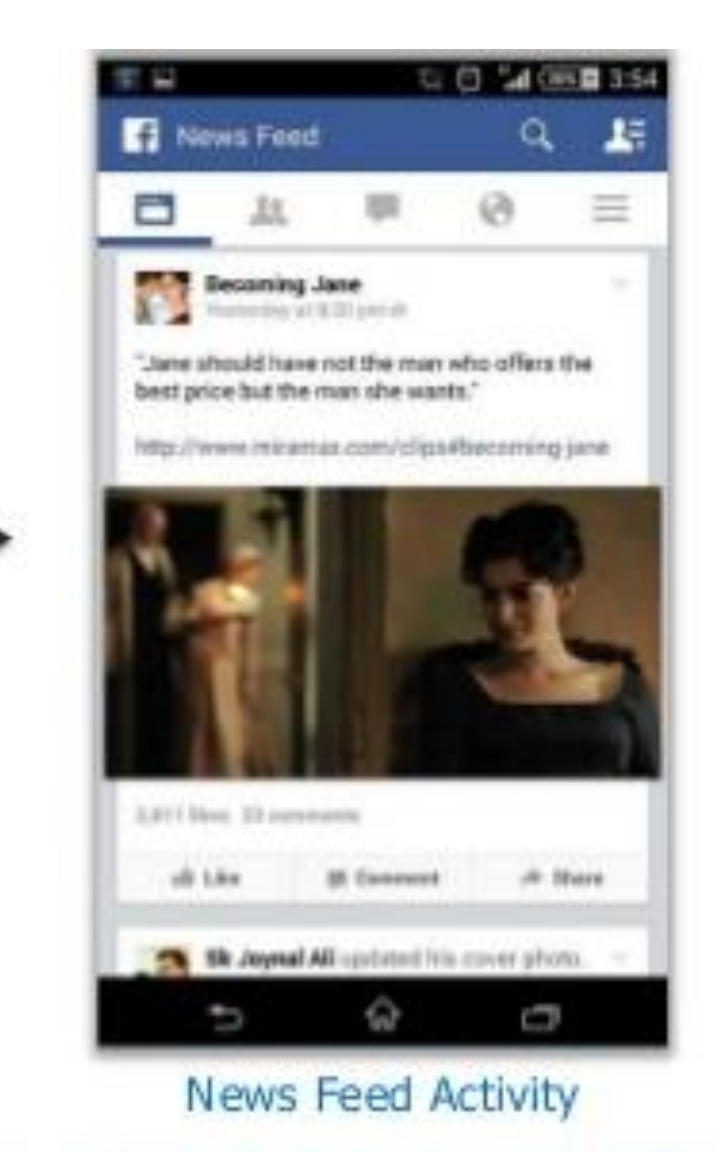

www.edureka.co/android-development-certification-course

#### The Activity Stack

• Managing **activities** in the system

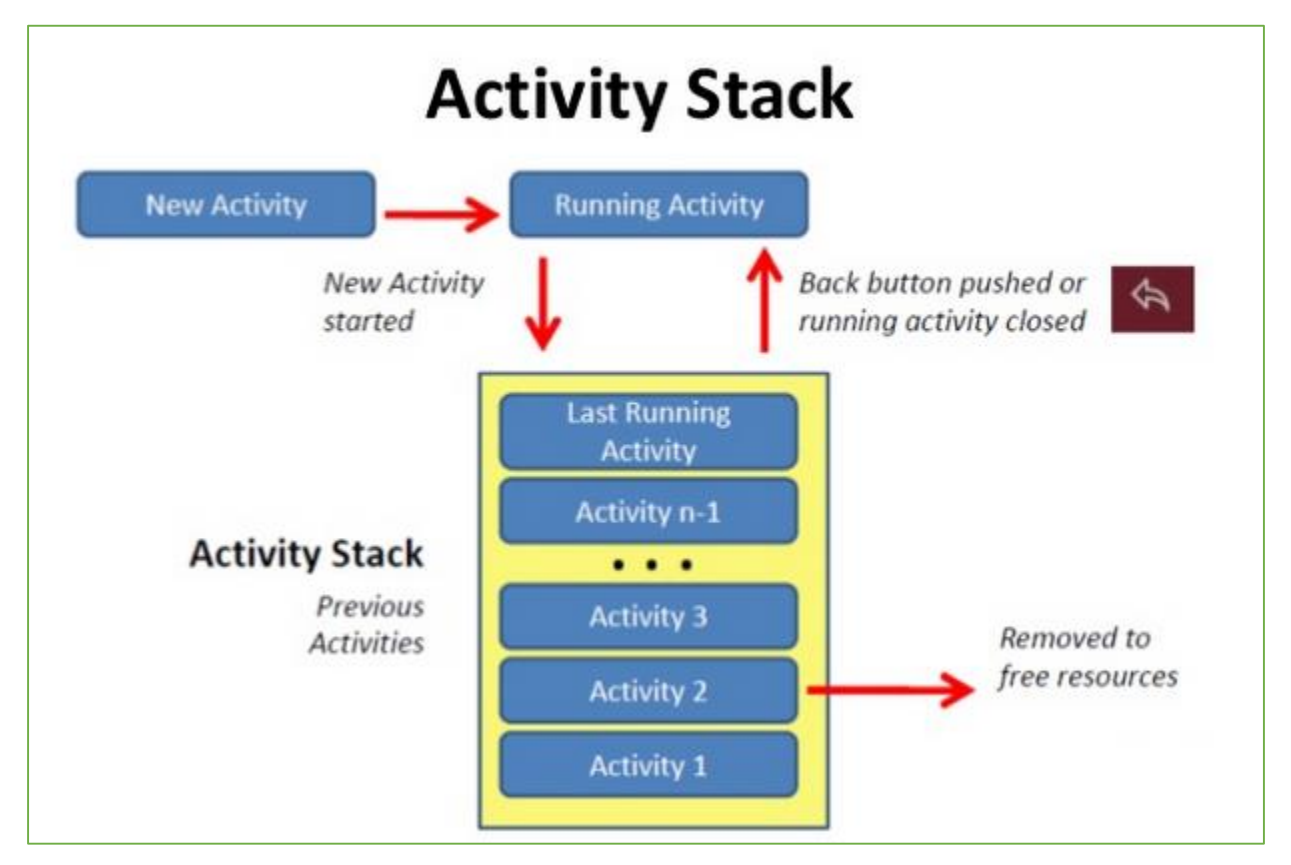

Courtesy: **Delwar Hossain**, Dept of CSE Daffodil International Univ.

#### The Activity State

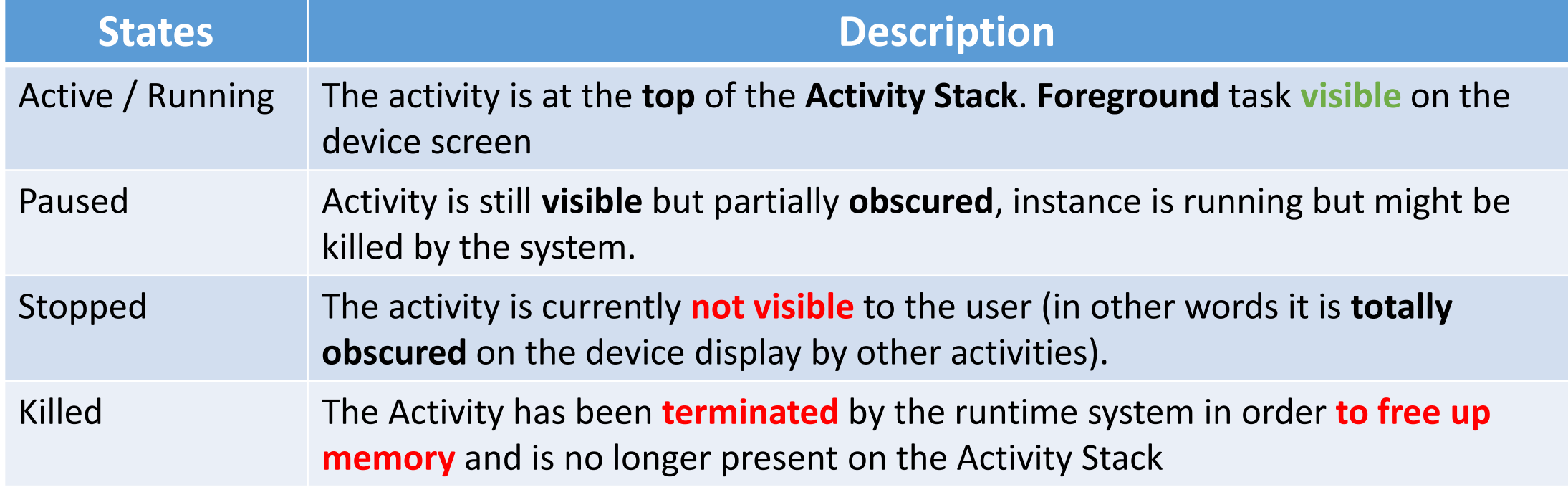

Courtesy: Android Studio Development Essentials - Android 6 Edition **page 110**

#### The Activity Lifecycle

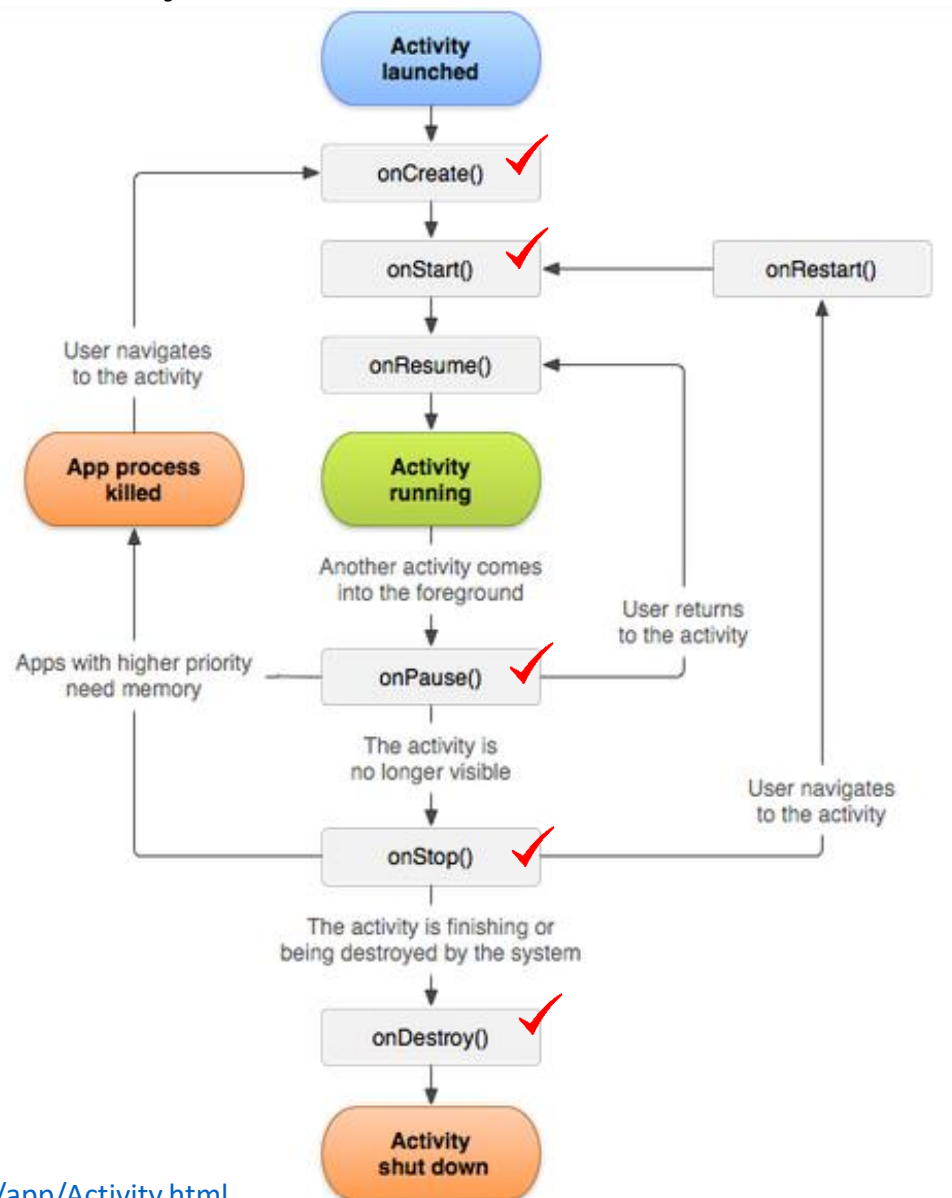

courtesy:<https://developer.android.com/reference/android/app/Activity.html>

#### Ayo Ngoding Jes…………..

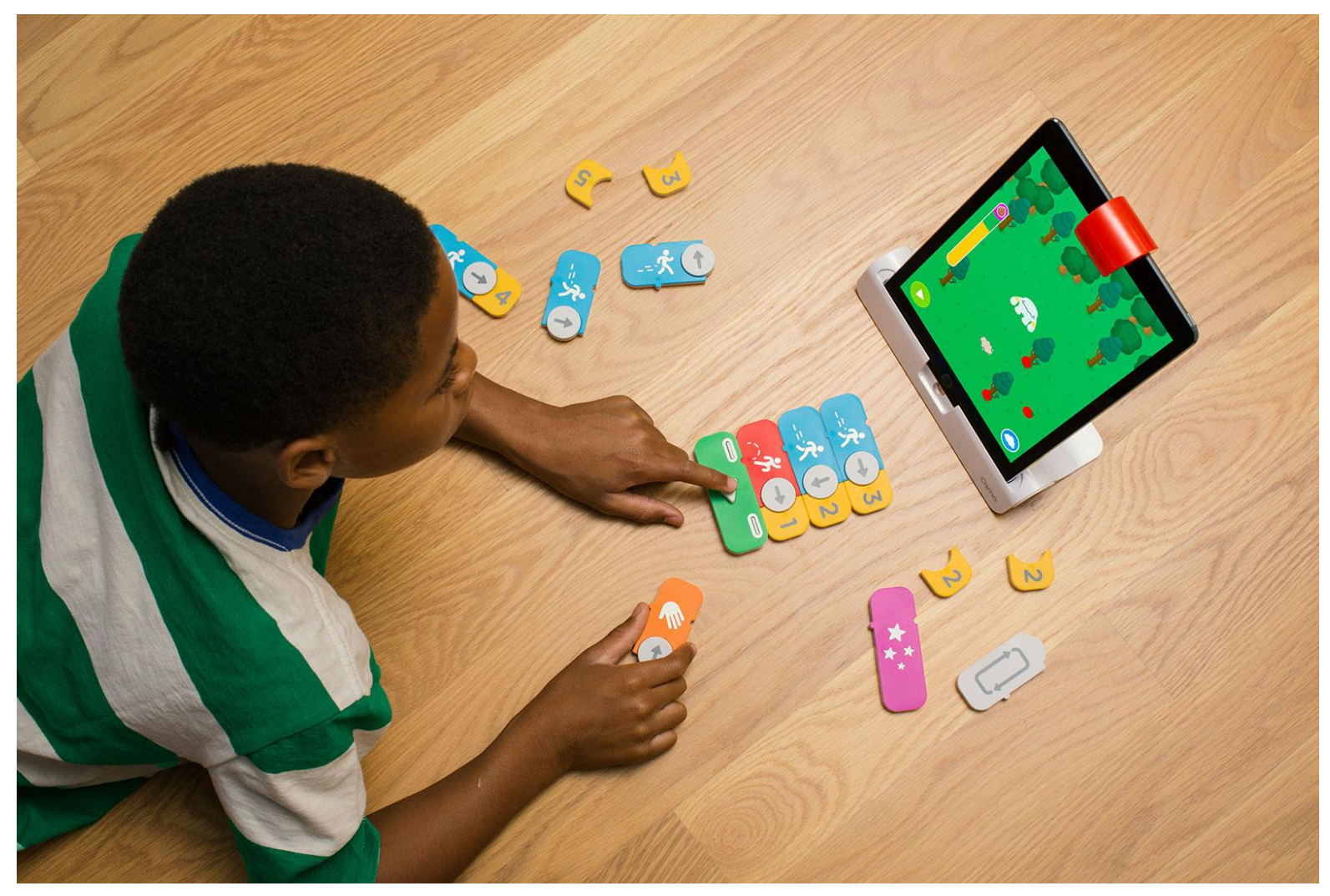

## Terima Kasih Semoga Bermanfaat

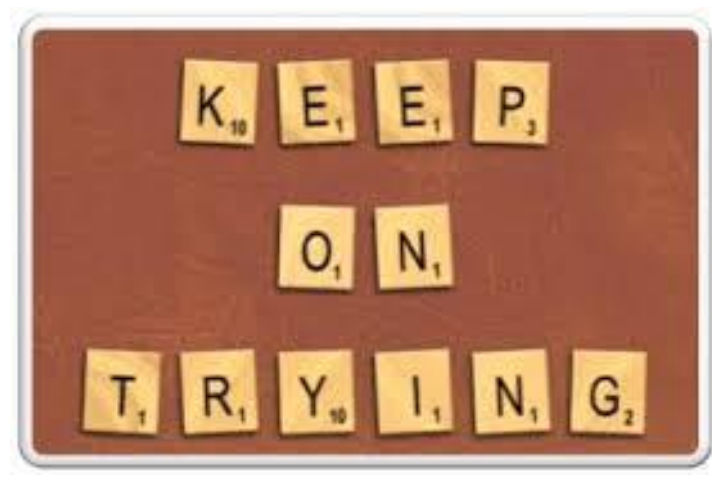